# **Processo de Importação (CCEDS100)**

Esta documentação é válida para a versão 7.3 do Consistem ERP.

Confira outras versões: [Processo de Importação \(v.7.1\) \(CCEDS100\)](https://centraldeajuda.consistem.com.br/pages/viewpage.action?pageId=319522626) |

## **Pré-Requisitos**

Não há.

#### **Acesso**

Módulo: Entradas - Importação Siscomex

Grupo: Importação

### **Visão Geral**

O objetivo deste programa é realizar a consulta e manutenção dos processos de importação.

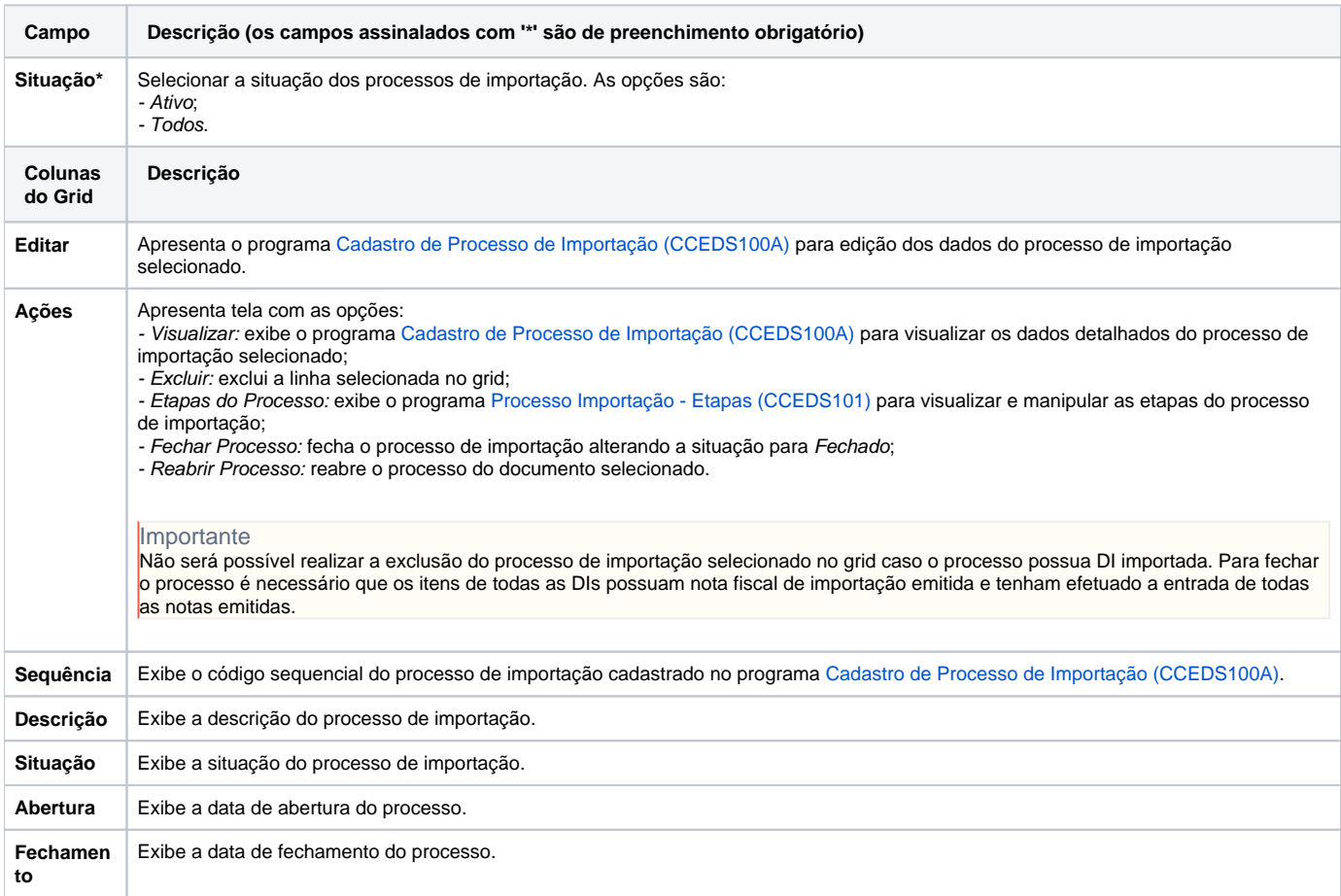

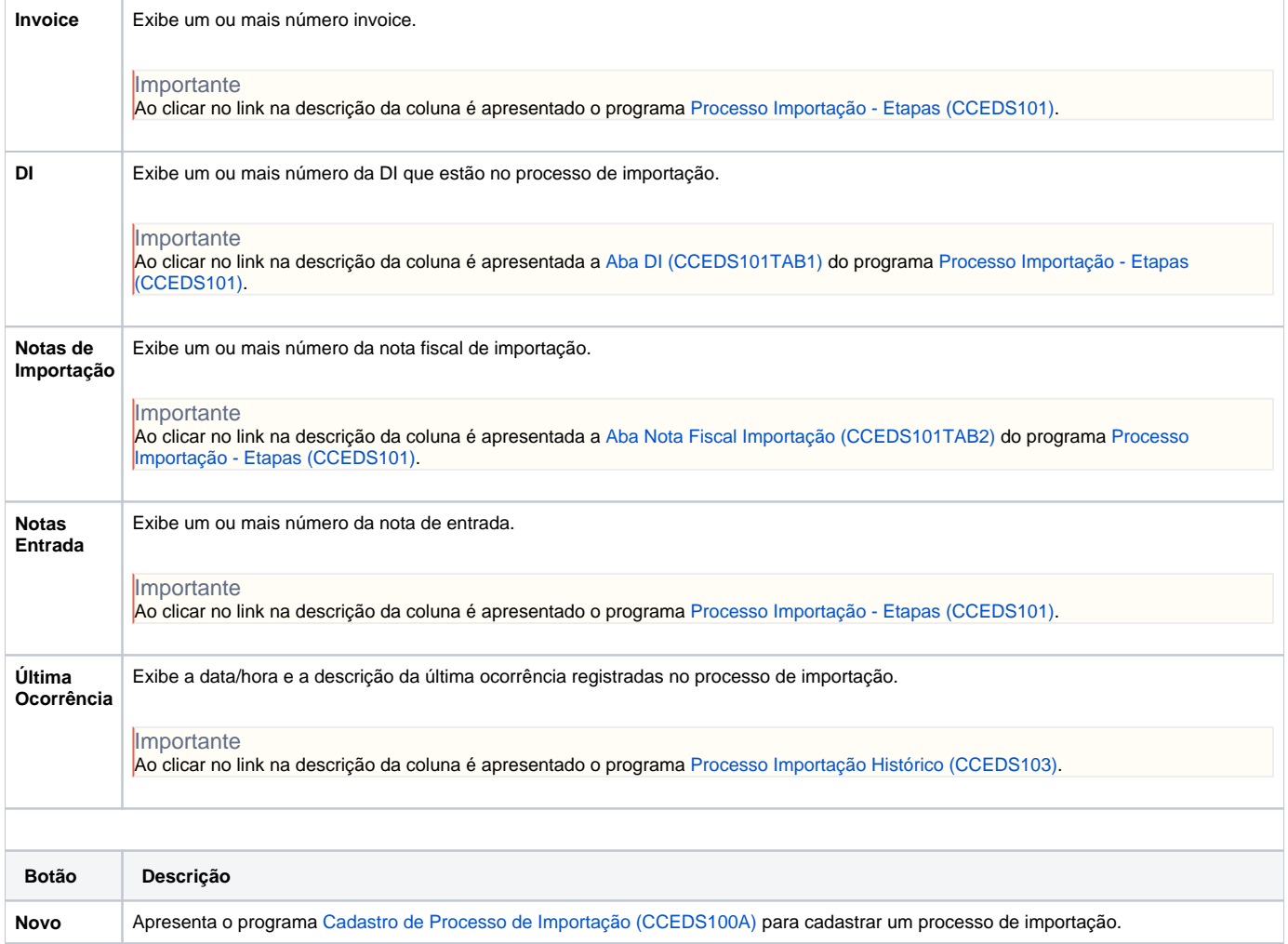

#### Atenção

As descrições das principais funcionalidades do sistema estão disponíveis na documentação do [Consistem ERP Componentes.](http://centraldeajuda.consistem.com.br/pages/viewpage.action?pageId=56295436) A utilização incorreta deste programa pode ocasionar problemas no funcionamento do sistema e nas integrações entre módulos.

Exportar PDF

Esse conteúdo foi útil?

Sim Não